# FOSDEM'22 Testing Requirements Documents

Kristoffer Nordström Saturday, 05 February 2022

info@sltoo.dev

#### Welcome

- Motivation
- Theory
- Practical Aspects
- Demonstration
- Conclusion

#### Motivation

- Automated traceability matrix
- Consistent and up-to-date documents
- Store meta-information with code

# **Theory**

# Requirements and Traceability

- Requirements across system hierarchies
  - Implies the need for traceability
- *Traceability* from and to specification items
- Directions
  - Forward (Impact)
  - Backwards

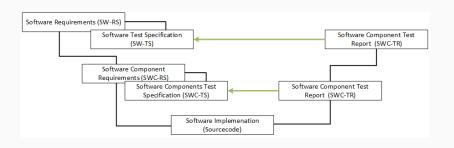

# **Traceability**

- Requirement A
  - Red button to shut down system
- Implementation a says implemented A
  - Traceability can be automated
  - Machine-readable
- What if A changes?
  - A knows nothing of a

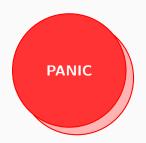

# **Traceability**

- Requirement A
  - Green button with large friendly letters: don't panic
- Implementation a says implemented A
  - Traceability can be automated
  - Machine-readable
- What if A changes?
  - A knows nothing of a
  - Traceability isn't given anymore

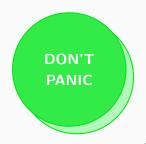

# **Proposed Solution**

- Requirement A-1.0
  - Red button to shut down system
- Implementation a says implemented A-1.0
  - A-1.0 (red button) changes to A-2.0 (green button)
  - Use hashes instead of semantic versioning
  - Calculated automatically

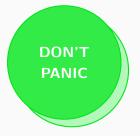

#### **Example Requirement**

```
Name: VCD Writer Inputs
Topic: ReqsDocument
Description: The output from ...
Rationale: Make the process as ...
Status: external
Owner: development
Effort estimation: 1
Invented on: 2020-05-30
Invented by: default
Type: requirement
```

```
Hash is calculated over Name,
Description and Verification
Method
```

```
$ sha256sum ${Name} \
    ${Description} \
    ${VerifMethod}
```

```
VCD Writer Inputs SW-AS-501
```

The output from AggregatorInterface can be fed into the VCD Writer to create an identical output file.

Rationale: Make the process as transparent as possible.

Depends on: SW-AS-500

Id: SW-AS-501 Priority: 0.0 Owner: development Invented on: 2020-05-30 Invented by: default Status: passed Class: detailable Hash: 6868411

Example from pymergevcd's architecture specification

# **Testing the Example Requirement**

- Requirement ID: SW-AS-501
- Hash: F8D68D11

#### **Test Code**

```
def test_read_write_engines(record_property, dummy_vcd_file):
    """Write-back from read file, equal output"""
    record_property('req', 'SW-AS-501-f8d68d11')
    record_property('req', 'SW-AS-500-4c1a395a')
    ...
    assert filecmp.cmp(dummy_vcd_file, ofile)
```

# xUnit Output

# **Traceability Matrix**

Table A.1: Traceability Matrix Table

| Req. ID   | Status | UT     |
|-----------|--------|--------|
| SW-AS-1   | passed | passed |
| SW-AS-100 | open   | open   |
| SW-AS-101 | open   | open   |
| SW-AS-102 | open   | open   |
| SW-AS-200 | failed | failed |
| SW-AS-201 | passed | passed |
| SW-AS-202 | passed | passed |
| SW-AS-300 | passed | passed |
| SW-AS-301 | open   | open   |
| SW-AS-302 | open   | open   |
| SW-AS-500 | passed | passed |
| SW-AS-501 | passed | passed |

# Integrating Requirements into CI/CD

- Integration for every output document
- Match open and/or failed issues
  - Left as an excercise for the reader
- Example for failed issues

```
$ bash -ec 'test "$(grep -c failed \
    arch/artifacts/tracematrix.tex)" -eq "0"'
```

# sltoo in Practice

#### sl... what?

- sltoo (currently) a fork of rmtoo
  - text-file based req. tracking tool
- Tracking requirements in text files with git
  - might be ideal for engineering department
- Defining system behaviour is a team effort
- Solution not for everyone / command-line unfamiliar UI

# Excel Workflow (I)

- Defining system collaborative effort
- Familiarity / Ease-of-use
- Consistency of Documents
  - The *Truth* is always in your repository
  - Templating for branding
- Works if all you've got is Office and E-Mail
- Getting Started: Edit example Excel-Sheet

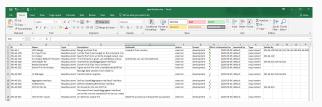

# Excel Workflow (II) - Distribution

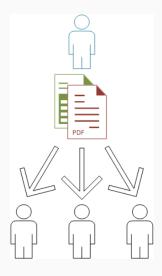

# Excel Workflow (III) - Merging

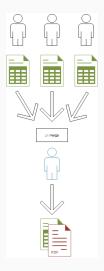

#### **Document Baseline**

Every document has a its own version tag

```
$ git tag -a RS/1A
$ git describe $(git log -n 1 --format=%H -- docs/reqs)
```

The output from git describe will be used as document baseline

Example excerpt from page 7:

```
\overline{\text{Version SWC-RS/1A-8-g76b3ffe} - 76b3ffe4} \qquad \qquad 7
```

#### **Outlook**

- Merge changes with rmtoo
- Transform sltoo into a GUI
  - Provide a GUI to show relations between items
  - Provide cross-documents editing capabilities
  - Update hashes in sources
- How much can Al help?

# **Demonstration**

#### **Demonstration Notes**

- Traceability still in beta
  - Template Project
  - hopefully released by 5th of February
- Demo is in FOSDEM22 branch
  - ESA DOORS dump
  - use your search engine of choice
- Set Status from not done to external
- Configure lengths not to be affected by large ESA requirements
  - see Config.json
- Images, tables and graphs are to be demonstrated, see the homepage for updates

# Conclusion

# Storytime Revisited

- Requirements shipped with code √
  - Including relational meta-information
  - Use commit message to document the why
- Traceability matrix automated √
- Continuously updated documentation √
  - Document Versioning (baselining) √

A familiar UI for all stakeholders included

# Questions

# Questions

# **Appendix**

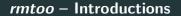

An introduction presentation into *rmtoo* and with more details.

# **Traceability Rationale**

- Traceability for the given requirements
- Bring code and documentation into same repository
- Integrate into build-system
  - Detect upstream changes to requirements
  - Quickly identify affected code-regions
- No silver bullet for verification

#### Results

#### The status *external* will yield the following results:

- open
  - No matching requirement ID
- passed
  - Matching requirement ID
  - All hashes match
  - Unit-tests passed
- failed
  - Matching requirement ID
  - Some/all hashes didn't match, or
  - Unit-tests haven't passed

#### Installation

- Traceability features are in the beta releases.
- Document to document traceability requires beta-4 at least
- \$ pip3 install sltoo>=25.1.0b4
- \$ wget https://kown7.github.io/pymergevcd/assets/template\_]

#### **Alternatives**

- Sphinx-Needs
- Octane ALM
- Codebeamer
- Aligned elements
- See Wikipedia
- . . .

#### **Future Developements**

- Write Parser for Test Reports √
- Documents with the correct identifier automatically solve the specification
  - Document Formats:
    - docx (maybe with pandoc)
    - LATEX√
    - Text
    - CAD Files from HW/Mechanical
- GUI with multi-documents support (RS/TS/..)
  - Simplify design process

# **Final Thoughts**

- Never test against your requirements
- Always write some form of test specification

# Licensing

This work is licensed under a Creative Commons "Attribution-NonCommercial-ShareAlike 3.0 Unported" license.

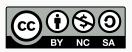